## **Information for Kids and Teens**

# **SETTING A SAFE USERNAME AND SECURE PASSWORD**

#### **WHEN CREATING A SAFE USERNAME...**

- Use a nickname or gamertag.
- Create a username that your friends and family will recognize, but that does not give away too much personal information. Things not to include: your last name, location, zip code, age or birth date.
- Remember that your username is one part of your profile that is still visible when privacy settings are set, so make it difficult for a stranger to identify you simply from your username.

#### Example of a **SAFE USERNAME:** sparky Example of an **UNSAFE USERNAME**: sparky62706

### **WHEN CREATING A STRONG PASSWORD...**

- Use at least 8 characters (upper and lower case letters, numbers, symbols).
- Don't use personal information, such as your first or last name, street name, pet name, birth date.
- Don't use familiar words or favorite actors, singers, etc., that are easy to guess.
- Create new passwords when opening new accounts don't use the same password for all accounts.
- Share your password only with your parents/guardians.
- Change your password at least every 6 months.
- Find a safe place to store your passwords in case you forget. If you have a password to enter your phone or another electronic device, this may be a safe place to store.

Example of a **STRONG PASSWORD**: !nterN3t Example of a **WEAK PASSWORD**: Me12345

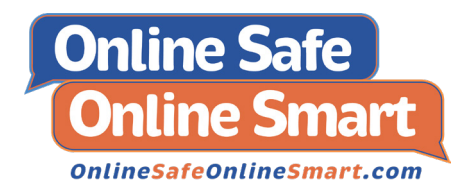

To contact an Internet Safety Specialist email: **e-info@ilag.gov**

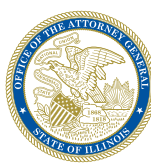